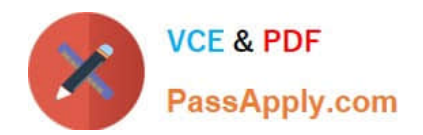

# **1Z0-1084-22Q&As**

Oracle Cloud Infrastructure 2022 Developer Professional

## **Pass Oracle 1Z0-1084-22 Exam with 100% Guarantee**

Free Download Real Questions & Answers **PDF** and **VCE** file from:

**https://www.passapply.com/1z0-1084-22.html**

100% Passing Guarantee 100% Money Back Assurance

Following Questions and Answers are all new published by Oracle Official Exam Center

**C** Instant Download After Purchase **83 100% Money Back Guarantee** 

- 365 Days Free Update
- 800,000+ Satisfied Customers

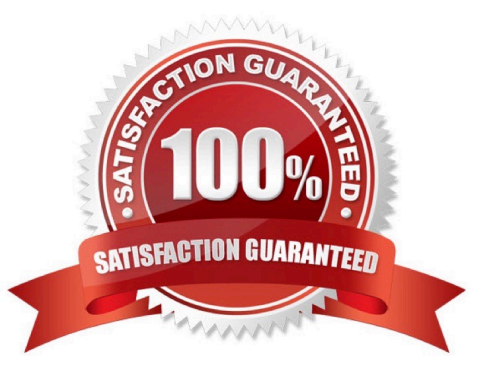

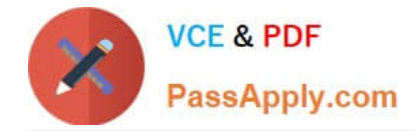

#### **QUESTION 1**

A programmer Is developing a Node is application which will run in a Linux server on their on-premises data center. This application will access various Oracle Cloud Infrastructure (OC1) services using OCI SDKs. What is the secure way to access OCI services with OCI Identity and Access Management (JAM)?

A. Create a new OCI IAM user associated with a dynamic group and a policy that grants the desired permissions to OCI services. Add the on-premises Linux server in the dynamic group.

B. Create an OCI IAM policy with the appropriate permissions to access the required OCI services and assign the policy to the on-premises Linux server.

C. Create a new OCI IAM user, add the user to a group associated with a policy that grants the desired permissions to OCI services. In the on-premises Linux server, generate the keypair used for signing API requests and upload the public key to the IAM user.

D. Create a new OCI IAM user, add the user to a group associated with a policy that grants the desired permissions to OCI services. In the on-premises Linux server, add the user name and password to a file used by Node.js authentication.

Correct Answer: C

Before using Oracle Functions, you have to set up an Oracle Cloud Infrastructure API signing key. The instructions in this topic assume:

you are using Linux

-

-

you are following Oracle\\'s recommendation to provide a passphrase to encrypt the private key For more Detials Set up an Oracle Cloud Infrastructure API Signing Key for Use with Oracle Functions

https://docs.cloud.oracle.com/en-us/iaas/Content/Functions/Tasks/functionssetupapikey.htm

#### **QUESTION 2**

Which statement accurately describes Oracle Cloud Infrastructure (OCI) Load Balancer integration with OCI Container Engine for Kubernetes (OKE)?

A. OKE service provisions an OCI Load Balancer instance for each Kubernetes service with LoadBalancer type in the YAML configuration.

B. OCI Load Balancer instance provisioning is triggered by OCI Events service for each Kubernetes service with LoadBalancer type in the YAML configuration.

C. OCI Load Balancer instance must be manually provisioned for each Kubernetes service that requires traffic balancing.

D. OKE service provisions a single OCI Load Balancer instance shared with all the Kubernetes services with LoadBalancer type in the YAML configuration.

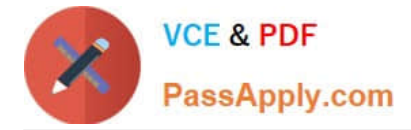

#### Correct Answer: D

If you are running your Kubernetes cluster on Oracle Container Engine for Kubernetes (commonly known as OKE), you can have OCI automatically provision load balancers for you by creating a Service of type LoadBalancer instead of (or in addition to) installing an ingress controller like Traefik or Voyage YAML file

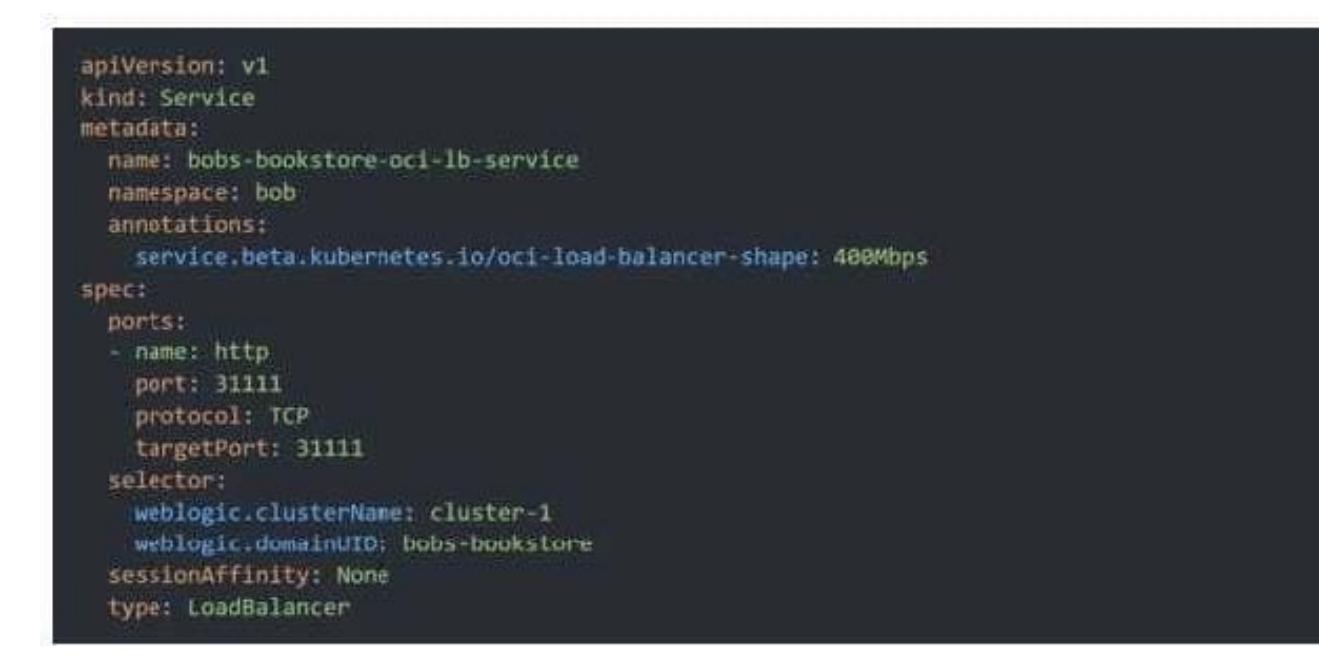

When you apply this YAML file to your cluster, you will see the new service is created. After a short time (typically less than a minute) the OCI Load Balancer will be provisioned.

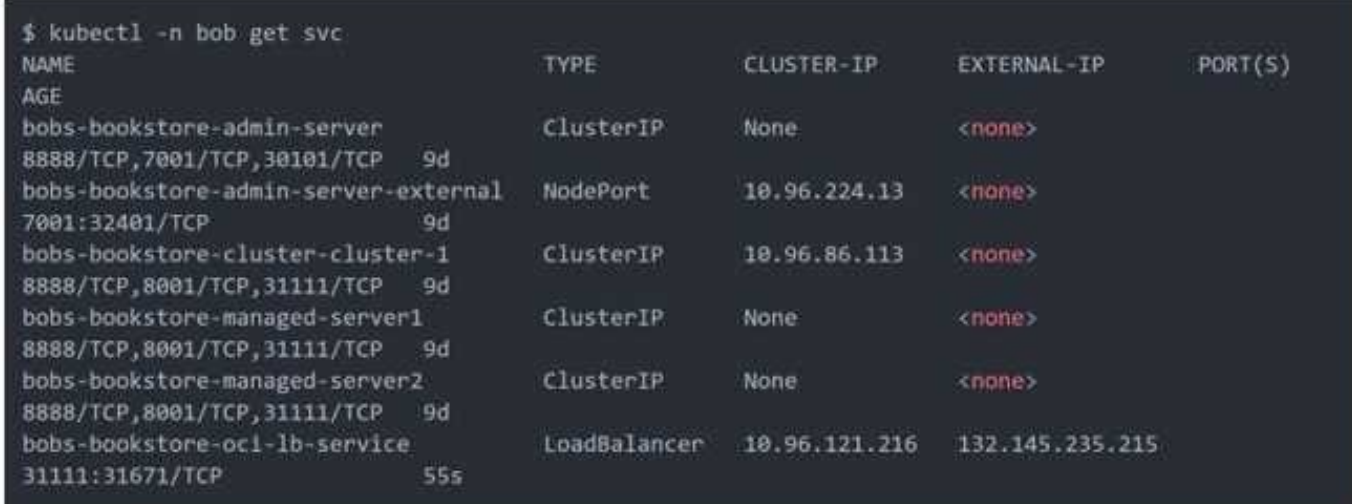

https://oracle.github.io/weblogic-kubernetes-operator/faq/oci-lb/

#### **QUESTION 3**

You have written a Node.js function and deployed it to Oracle Functions. Next, you need to call this function from a microservice written in Java deployed on Oracle Cloud Infrastructure (OCI) Container Engine for Kubernetes (OKE). Which can help you to achieve this?

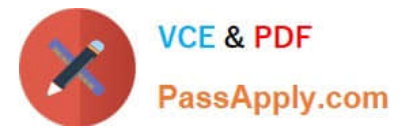

- A. Use the OCI CLI with kubect1 to invoke the function from the microservice.
- B. Oracle Functions does not allow a microservice deployed on OKE to invoke a function.
- C. OKE does not allow a microservice to invoke a function from Oracle Functions.
- D. Use the OCI Java SDK to invoke the function from the microservice.
- Correct Answer: D

You can invoke a function that you\\'ve deployed to Oracle Functions in different ways:

Using the Fn Project CLI.

Using the Oracle Cloud Infrastructure CLI.

Using the Oracle Cloud Infrastructure SDKs.

Making a signed HTTP request to the function\\'s invoke endpoint. Every function has an invoke endpoint.

### **QUESTION 4**

What is the open source engine for Oracle Functions?

- A. Apache OpenWhisk
- B. OpenFaaS
- C. Fn Project
- D. Knative

Correct Answer: C

https://www.oracle.com/webfolder/technetwork/tutorials/FAQs/oci/Functions-FAQ.pdf Oracle Functions is a fully managed, multi-tenant, highly scalable, on-demand, Functions-as-a- Service platform. It is built on enterprise-grade Oracle Cloud Infrastructure and powered by the Fn Project open source engine. Use Oracle Functions (sometimes abbreviated to just Functions) when you want to focus on writing code to meet business needs.

#### **QUESTION 5**

You are tasked with developing an application that requires the use of Oracle Cloud Infrastructure (OCI) APIs to POST messages to a stream in the OCI Streaming service. Which statement is incorrect?

A. The request must include an authorization signing string including (but not limited to) x-content- sha256, content-type, and content-length headers.

B. The Content-Type header must be Set to application/j son

C. An HTTP 401 will be returned if the client\\'s clock is skewed more than 5 minutes from the server\\'s.

D. The request does not require an Authorization header.

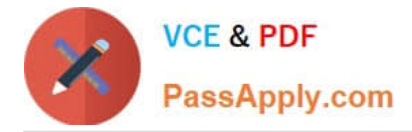

Correct Answer: A

Emits messages to a stream. There\\'s no limit to the number of messages in a request, but the total size of a message or request must be 1 MiB or less. The service calculates the partition ID from the message key and stores messages that share a key on the same partition. If a message does not contain a key or if the key is null, the service generates a message key for you. The partition ID cannot be passed as a parameter. POST /20180418/streams//messages Host: streaming-api.us-phoenix-1.oraclecloud.com { "messages": { { "key": null, "value":

"VGhlIHF1aWNrIGJyb3duIGZveCBqdW1wZWQgb3ZlciB0aGUgbGF6eSBkb2cu" }, { "key": null, "value": "UGFjayBteSBib3ggd2l0aCBmaXZlIGRvemVuIGxpcXVvciBqdWdzLg==" } } } https://docs.cloud.oracle.com/enus/iaas/api/#/en/streaming/20180418/Message/PutMessages

[Latest 1Z0-1084-22 Dumps](https://www.passapply.com/1z0-1084-22.html) [1Z0-1084-22 VCE Dumps](https://www.passapply.com/1z0-1084-22.html) [1Z0-1084-22 Braindumps](https://www.passapply.com/1z0-1084-22.html)